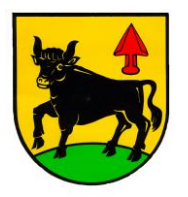

**Bürgermeisteramt Großrinderfeld**

Main-Tauber-Kreis

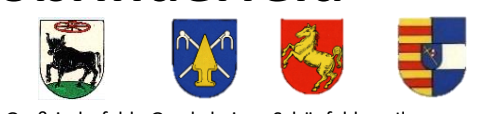

Großrinderfeld Gerchsheim Schönfeld Ilmspan

# **Bestell- und Abrechnungssytem "mampf"**

Liebe Schüler, Eltern und Lehrer,

Um die Organisation der Verpflegung für die Zukunft leichter zu machen, nutzen wir ab dem 01.09.2021 ein internetbasierendes Bestell- und Bezahlsystem.

#### **Informationen zum System**

- Jeder Essensteilnehmer erhält sein eigenes Online-Benutzerkonto.
- Hier kann er Essen bis 21:00 Uhr am vorherigen Tag bestellen.
- Stornierungen sind bis 09:00 Uhr am selben Tag möglich.
- Für das Smartphone gibt es für Essensteilnehmer eine App.
- Die Bezahlung des Essens erfolgt bargeldlos per Lastschrift im Voraus.
- Der Essensteilnehmer kann so lange Essen bestellen bis das Guthaben einen Mindestbetrag erreicht hat. Dann erfolgt eine Lastschrift in Höhe von 50,00 Euro.
- Wenn das Guthaben des Benutzerkontos 10,00 Euro unterschreitet, erhält der Essensteilnehmer eine E-Mail.
- Da es guthabenbasierte Konten sind werden diese vor der ersten Bestellung belastet.

#### **Zeitplan**

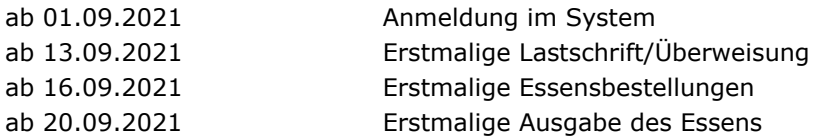

## **Anmeldung zur Essensteilnahme**

- Öffnen Sie die Internetseite **login.mampf1a.de/grossrinderfeld/**

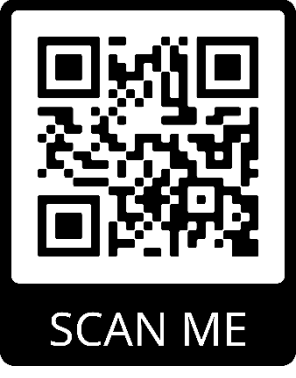

#### **ACHTUNG! Die Homepage kann NICHT über eine Suchmaschine (z.B. Google) geöffnet werden, sondern muss direkt in die Browser-Suchleiste eingegeben werden!**

- Schritt 1: Online Anmeldung unter "Neu hier" Online Formular.
- Schritt 2: Es erfolgt eine E-Mail zur Registrierungsbestätigung mit einem Link. Dieser Link muss angeklickt werden, um die Registrierung zu vervollständigen.
- Schritt 3: Nun müssen Sie warten bis Ihr Benutzerkonto von einem Verwalter freigeschaltet wird. Ist keine Freischaltung erfolgt können Sie sich nicht anmelden. Sie werden per E-Mail über die Freischaltung Ihres Benutzerkontos informiert. Dies kann einige Tage dauern.
- Schritt 4: Die Freischaltung ist erfolgt. Sie können sich nun mit Ihrem Benutzernamen (vorname.nachname) und dem Passwort anmelden.

Die Anmeldung über den Anhang ist nur auszufüllen und abzugeben, wenn es über das System nicht möglich ist.

Ihr Ansprechpartner für die Abgabe der Offline Anmeldung, sowie für Fragen:

Marius Greß Karin Krist (Karin Krist Karin Krist Karin Krist Karin Krist Karin Krist Karin Krist Karin Krist K 09349/9201-17 Freiherr-von-Zobel Schule marius.gress@grossrinderfeld.de 09349/1071

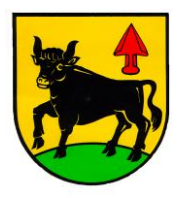

**Bürgermeisteramt Großrinderfeld**

Main-Tauber-Kreis

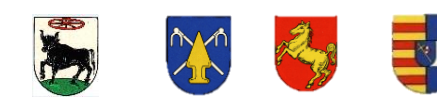

Großrinderfeld Gerchsheim Schönfeld Ilmspan

### **Anmeldung zur Essensteilnahme**

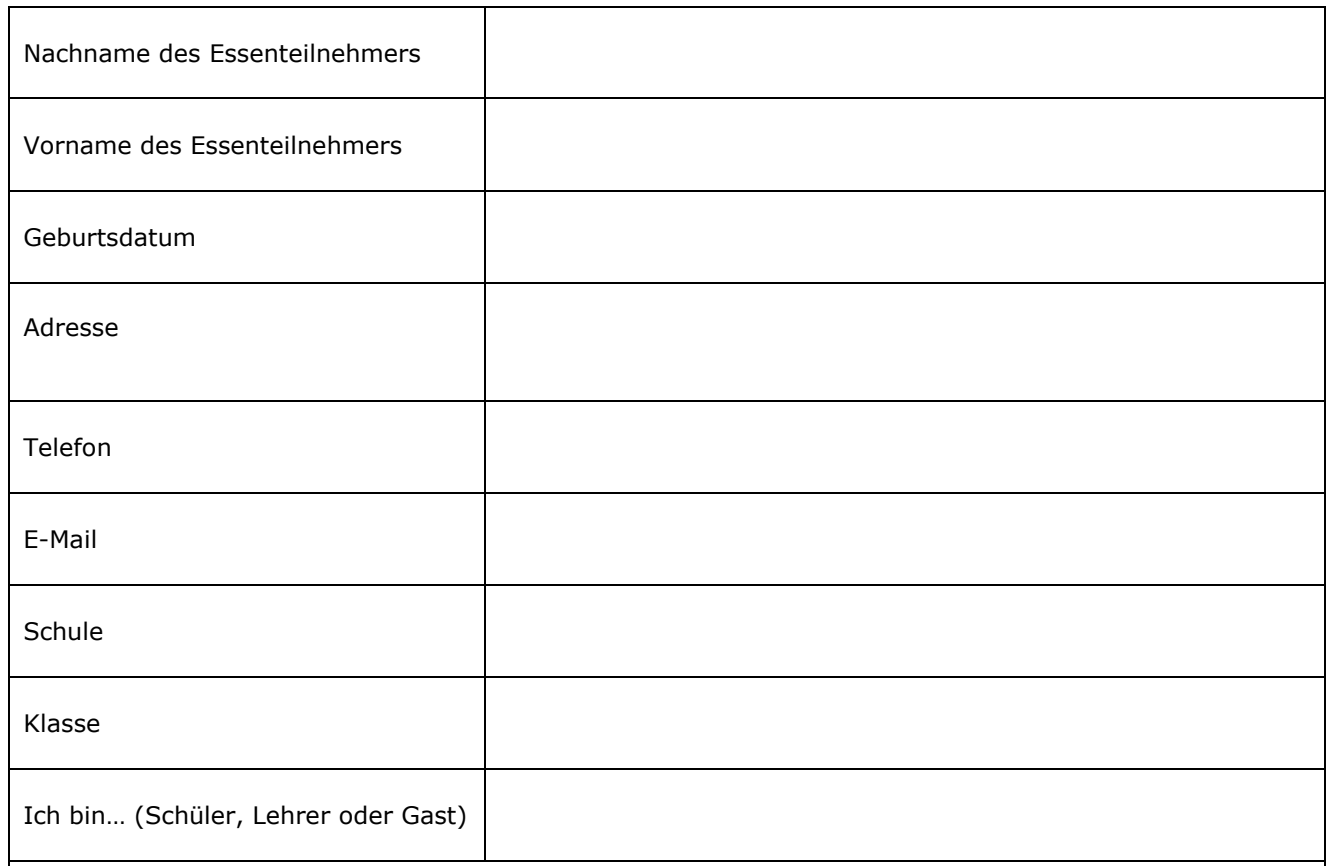

## **Daten für die Teilnahme am Lastschriftverfahren**

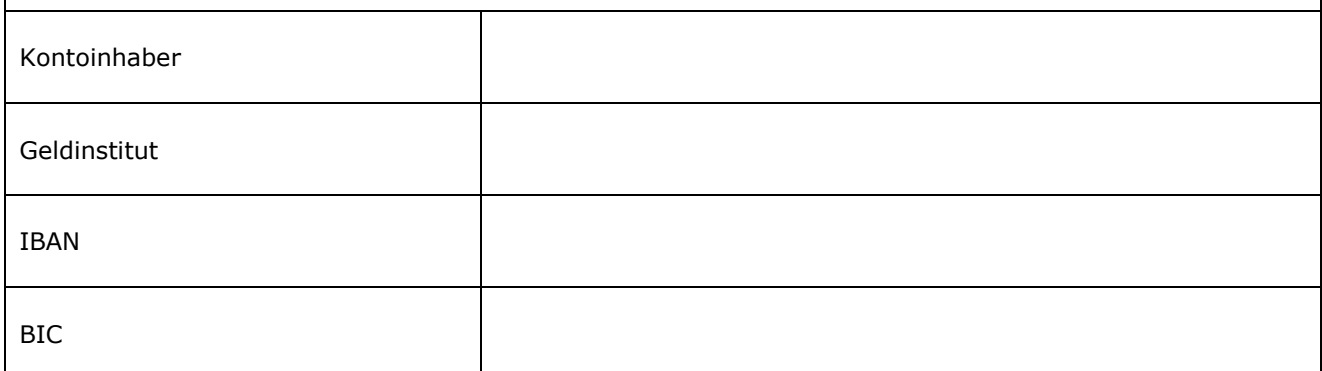

Bitte die Anmeldung zur Essensteilnahme abgeben.

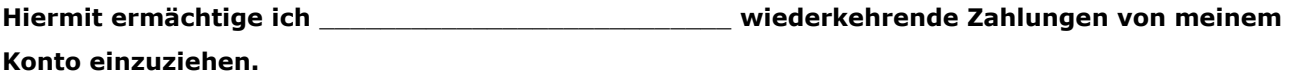